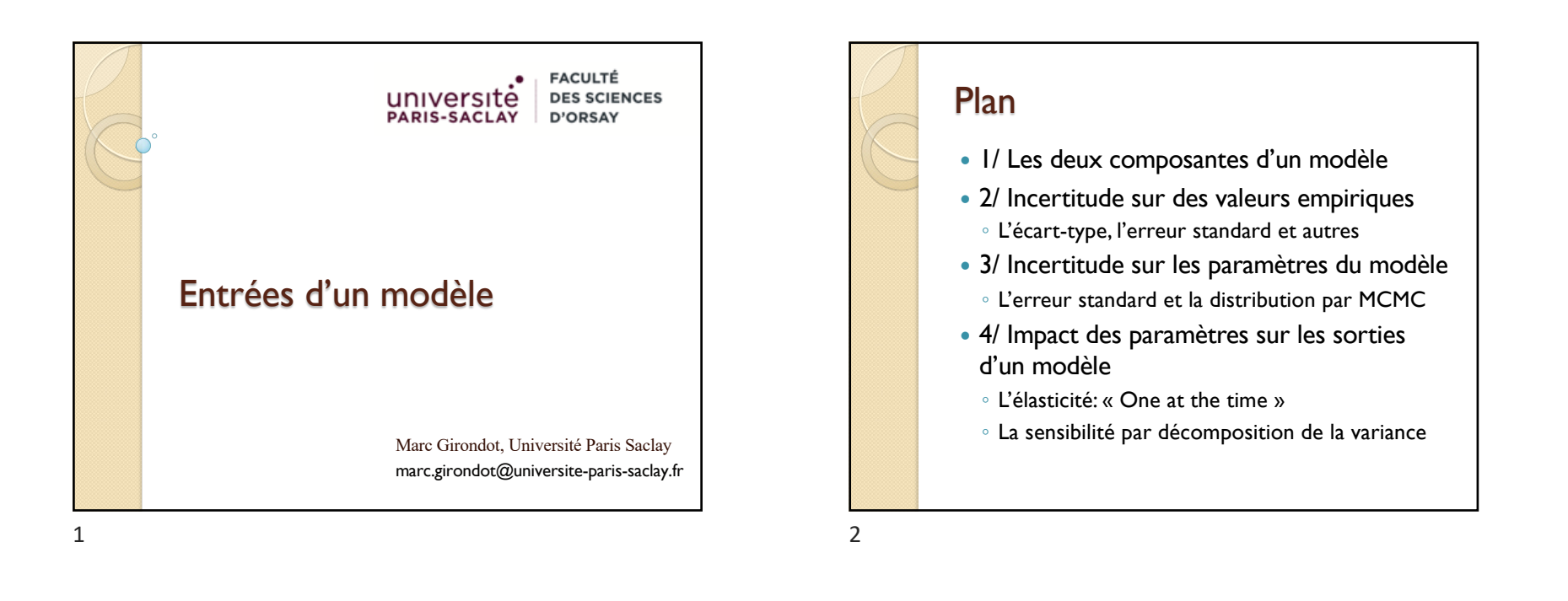

### Notions à retenir

- Robustesse
- Ecart-type, erreur standard, quantiles
- Matrice hessienne
- MCMC par méthode bayésienne et algorithme de Metropolis-Hastings
- **·** Elasticité
- Sensibilité, Indice de Sobol

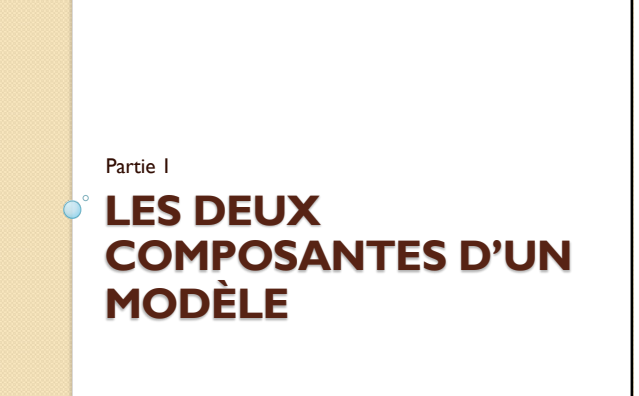

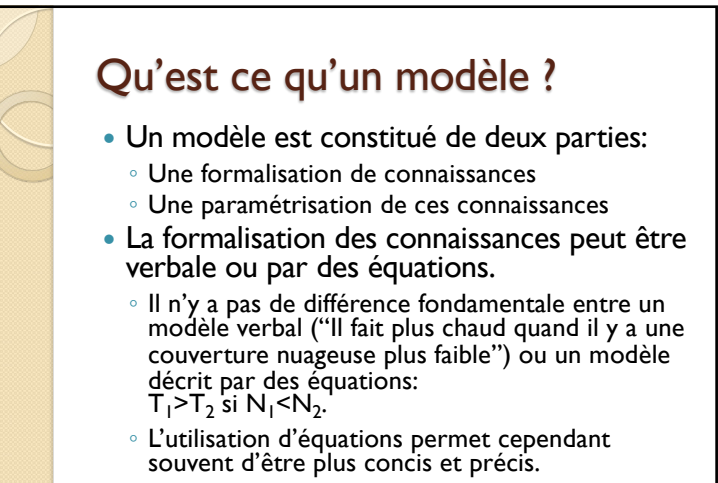

### Exemple

 Prenons comme exemple la croissance d'une population sous la forme d'un modèle logistique:

$$
N_{t} = \frac{N_{0}K}{N_{0} + e^{-rt}(K - N_{0})}
$$

 Qui est la solution de l'équation différentielle:

 $\frac{dN_t}{dt} = rN_t \left(1 - \frac{Nt}{K}\right)$  $\sqrt{ }$  $\left(1-\frac{Nt}{K}\right)$ 

6

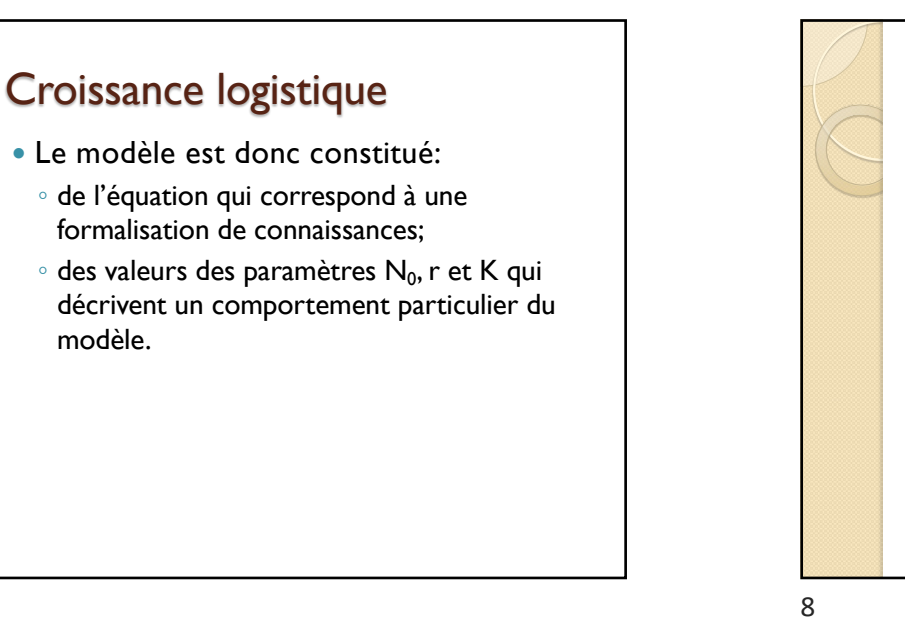

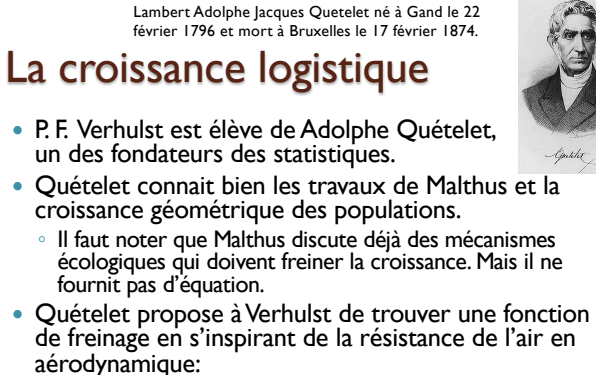

 $\degree$  La résistance aérodynamique s'écrit : Ra = 1/2 . μ . k . v<sup>2</sup> où

μ représente la masse volumique de l'air, k un coefficient dépendant de la surface frontale du véhicule et de sa résistance aérodynamique et v sa vitesse.

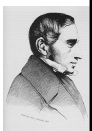

Pierre-François Verhulst, né le 28 octobre 1804 et mort le 15 février 1849 à Bruxelles

#### L'origine du modèle Lambert Adolphe Jacques Quetelet né à Gand le 22 février 1796 et mort à Bruxelles le 17 février 1874.

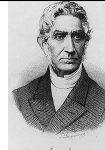

 « j'ai tenté depuis longtemps de déterminer par l'analyse, la loi probable de la population ; mais j'ai abandonné ce genre de recherches parce que les données de l'observation sont trop peu nombreuses pour que les formules puissent être vérifiées, de manière à ne laisser aucun doute sur leur exactitude » (*in* Quételet, 1850)

# Les fonctions de freinage

 $\frac{dp}{dt} = (m p) - \varphi(p)$ 

Verhulst indique ainsi avoir testé successivement quatre fonctions retardatrices :

$$
\varphi(p) = n \cdot p^2 \qquad \varphi(p) = n \cdot p^3
$$
  
 
$$
\varphi(p) = n \cdot p^4 \qquad \varphi(p) = n \cdot \log(p)
$$
  
Il choisit la première car c'est la plus  
 simple et il n'avait pas d'argument pour

10

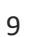

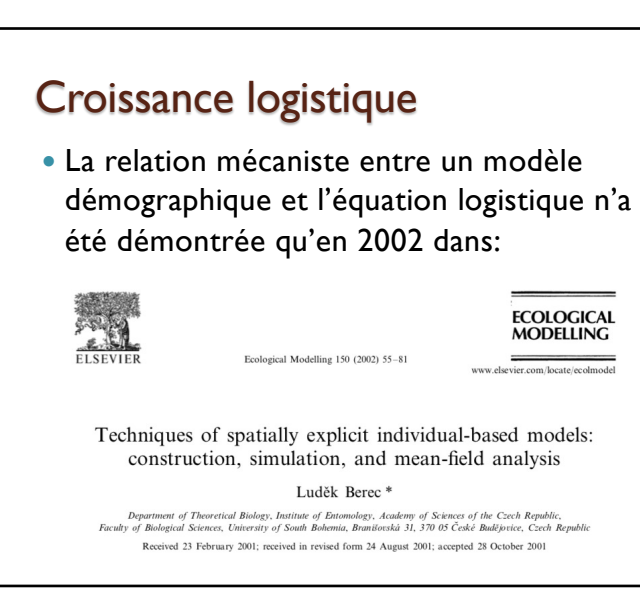

# Formalisation de connaissance La formalisation des connaissances sous la forme d'un modèle peut être elle-même sujette à une part d'incertitude.

choisir les autres !

- Cependant souvent cette incertitude n'est pas prise en compte. On considèrera alors ce modèle comme décrivant au mieux les processus que l'on cherche à modéliser.
	- C'est clairement trop optimiste.

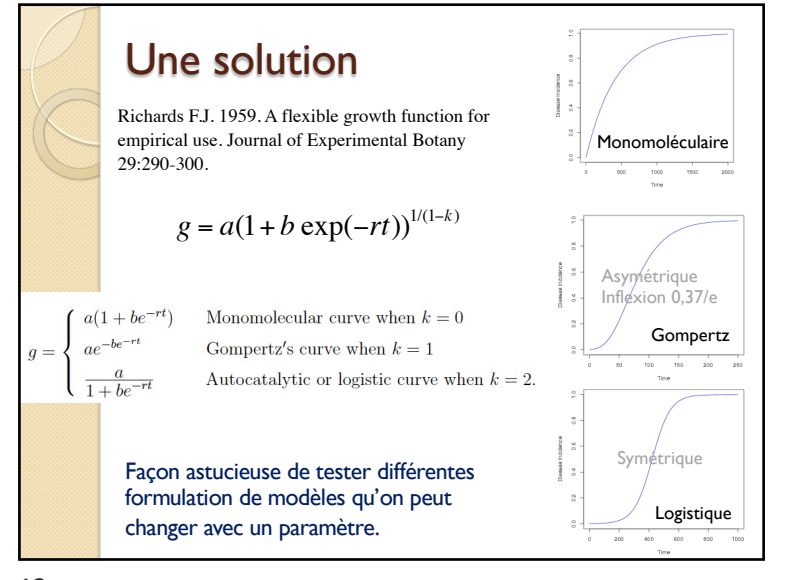

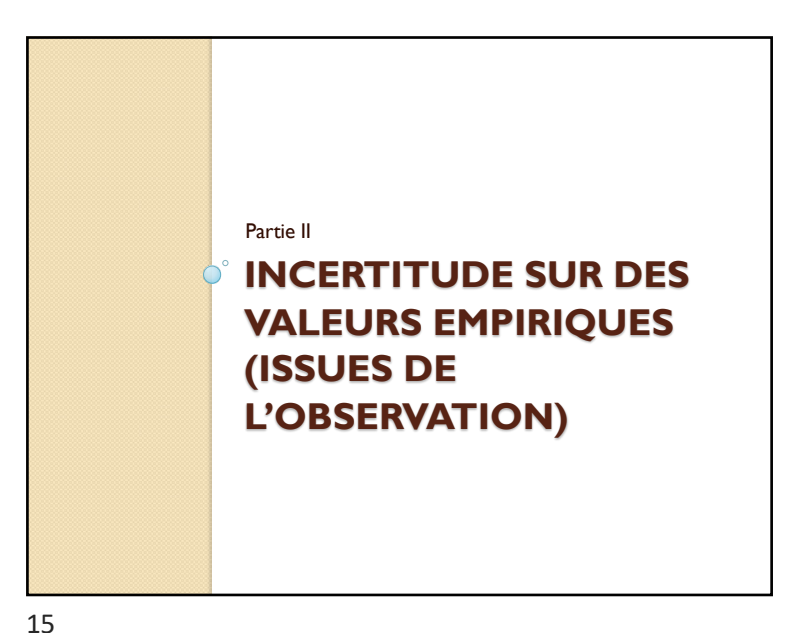

# Paramètres

- L'autre composante du modèle est celle pour laquelle on considère le plus souvent l'incertitude, il s'agit des paramètres du modèle.
- Les valeurs de ces paramètres peuvent être déterminées expérimentalement et elles sont donc entachées d'incertitude.

14

#### Paramètres mesurés empiriquement

- Certains paramètres peuvent être directement mesurés sur le terrain.
- Il convient cependant d'effectuer une série de mesures pour capturer la variabilité sur ce paramètre.

*Comment décrire cette variabilité ?*

# Les mesures de la dispersion

- Maximum et minimum
- L'écart-type
- L'erreur-standard
- Intervalle interquantile
- Toutes ces mesures sont justes mais ne représentent pas la même chose ; il faut donc bien savoir ce que l'on cherche à représenter.

Différence principale

 Ce qui différencie principalement ces mesures de dispersion, c'est leur comportement par rapport à des valeurs extrêmes ou aberrantes ainsi que la symétrie de l'estimateur autour de la moyenne.

18

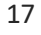

### Robustesse d'une statistique La robustesse d'une statistique est sa capacité à supporter des violations d'hypothèses. • Dans notre cas, si on veut mesurer la dispersion de nos observations, l'hypothèse est que les points soient tous tirés d'une même distribution. Mais si un point sort clairement du lot, il faut que la statistique décrivant la distribution ne dévie pas trop à cause de ce point.

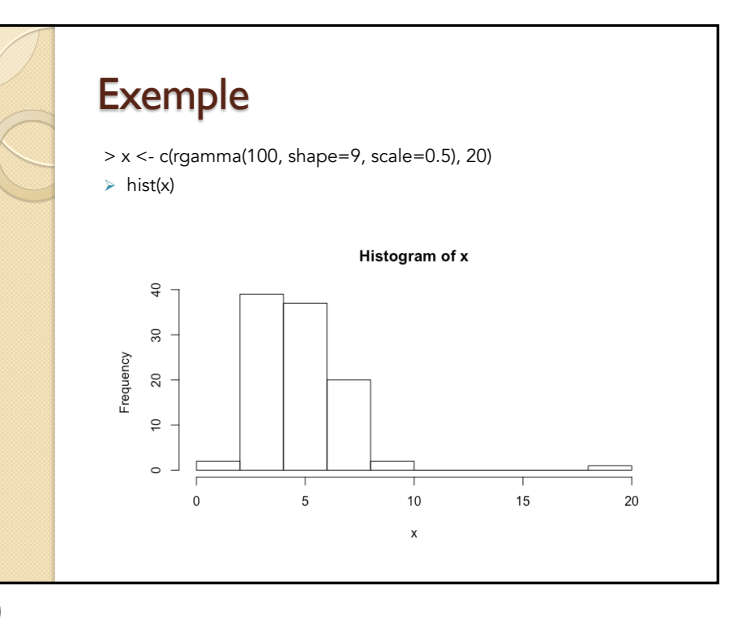

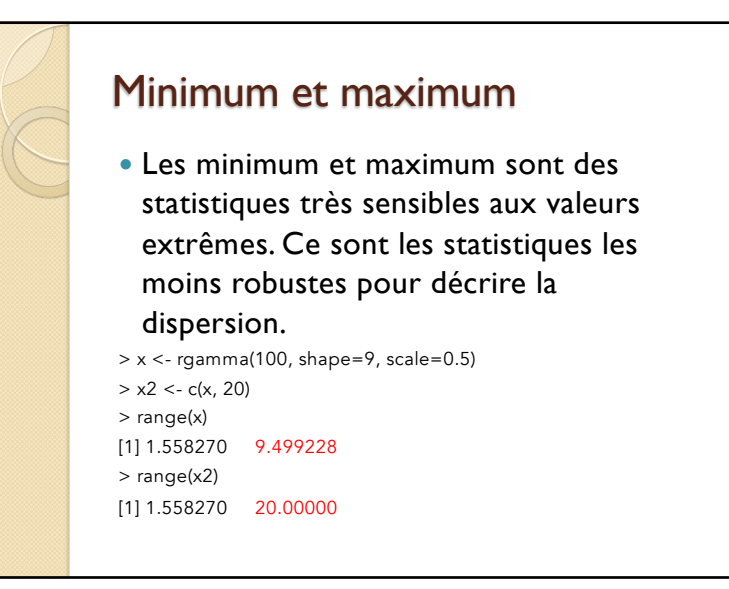

### Ecart-type - *standard deviation* L'écart-type mesure la dispersion des valeurs. Dans une loi normale, 95% des observations sont situées dans l'intervalle moyenne ± 1,96 SD.  $> sd(x)$ [1] 1.542434  $> sd(x2)$ [1] 2.179  $> 100*(sd(x2)-sd(x))/sd(x)$ [1] 41.27029

22

# L'écart-type (2)

 L'écart-type est très sensible à la présence d'une valeur extrême puisqu'il augmente de 41% seulement à cause d'une valeur.

*Attention: Les observations sont situées dans l'intervalle moyenne ± 1.96 SD seulement dans le cas de la loi normale.*

# L'erreur standard - *standard error*

 L'erreur standard mesure la dispersion de la moyenne de nos observations. Il se calcule comme:

 $SE = \frac{SD}{\sqrt{SD}}$ *N*

> sd(x)/sqrt(length(x)) [1] 0.1542434 > sd(x2)/sqrt(length(x2)) [1] 0.2168186

### L'erreur standard (2)

 Mais l'erreur standard reste très sensible à une observation extrême puisqu'il augmente aussi de 41% sur la base de l'inclusion d'une seule valeur extrême.

> sd(x)/sqrt(length(x)) [1] 0.1542434 > sd(x2)/sqrt(length(x2)) [1] 0.2168186

25

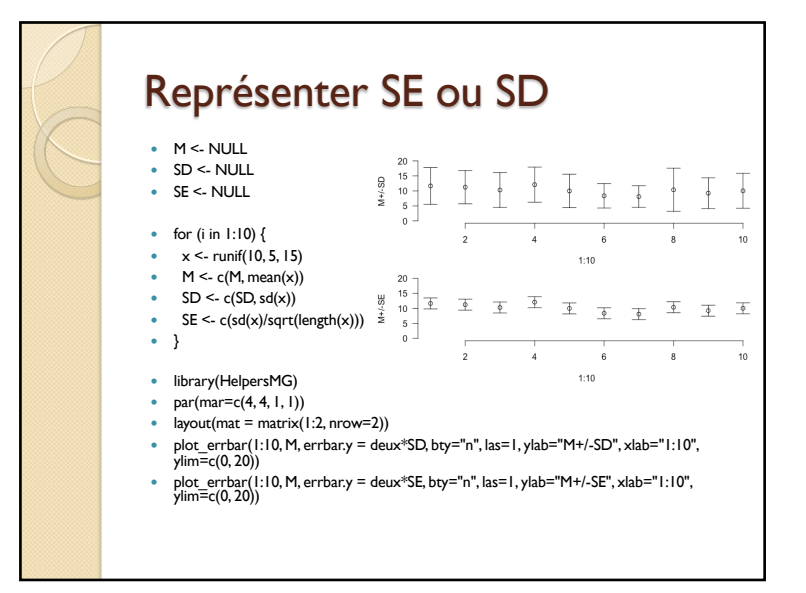

Masquer les erreurs  $\bullet$  On a comme relation :  $SE = \frac{SD}{\sqrt{N}}$ *« Donc SE est toujours plus faible que SD; et donc autant présenter SE que SD sur les barres d'erreur, cela cachera qu'on a mal travaillé ! » N*

26

#### Barres d'erreur

- En fait le terme « barre d'erreurs » serait à proscrire. Ces barres mesurent la dispersion d'un résultat, pas forcément une erreur.
- La source de dispersion des valeurs est le plus souvent due à une variabilité naturelle. Bien sûr parfois la variabilité peut être générée par la mesure ou bien réellement à des erreurs de mesure, mais c'est rare.
- Vouloir masquer la variabilité naturelle est stupide puisque justement c'est cette variabilité naturelle qui est utile pour répondre à des questions intéressantes (ou pas) !

### SD *vs* SE

- SD est une mesure de la dispersion des observations.
- SE est une mesure de la dispersion des moyennes, c'est à dire où se trouve la moyenne. La moyenne peut être considérée déjà comme un modèle.
- **SD et SE ne sont donc pas interchangeables ; selon ce qu'on veut montrer sur un graphique, il faut choisir l'un ou l'autre.**

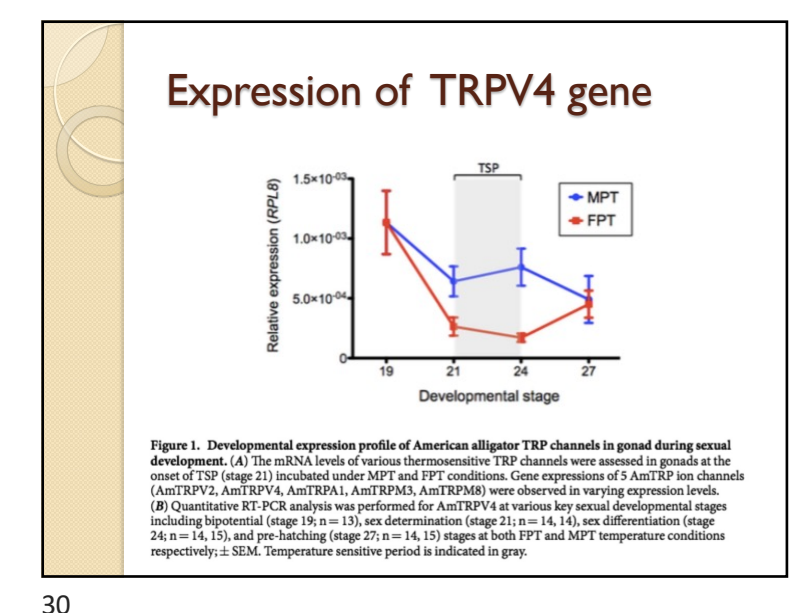

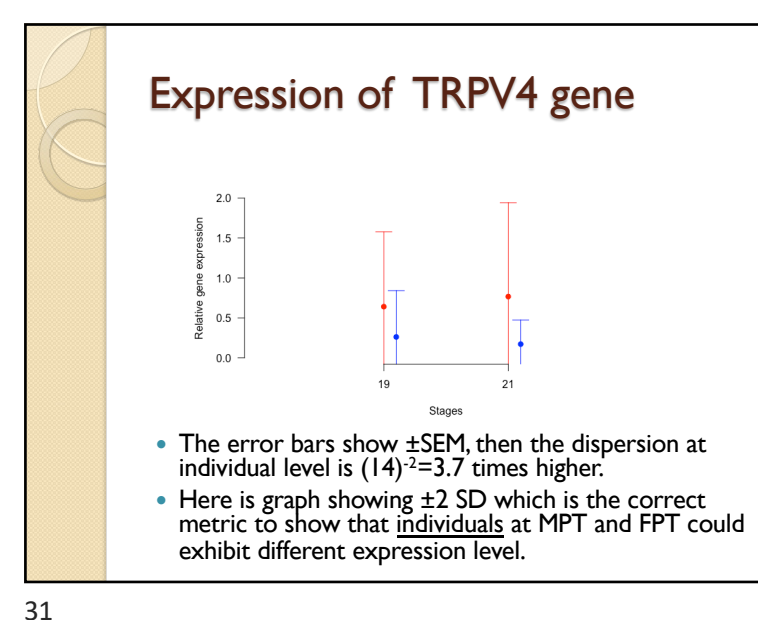

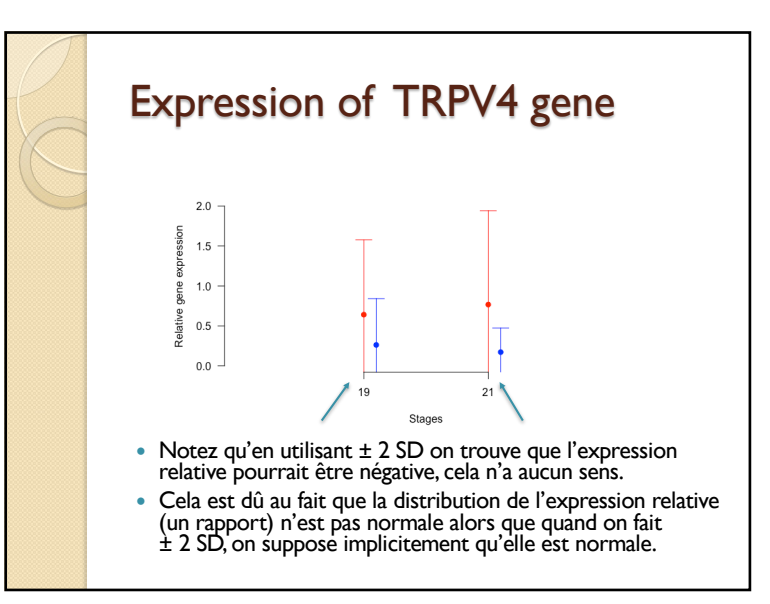

- On a tous entendu que 95% des points sont situés dans l'intervalle moyenne ± 2 SD.
- Déjà, on sait tous que ce n'est pas 2, mais 1,96:
- $\bullet$  > (deux <- qnorm(p=0.975, 0, 1))
- $\cdot$  [1] 1.959964
- Si on prend 2, cela fait:
- $\bullet$  > pnorm(2, 0, 1)-pnorm(-2, 0, 1)
- [1] 0.9544997
- Pas si différent si l'effectif n'est pas trop important.

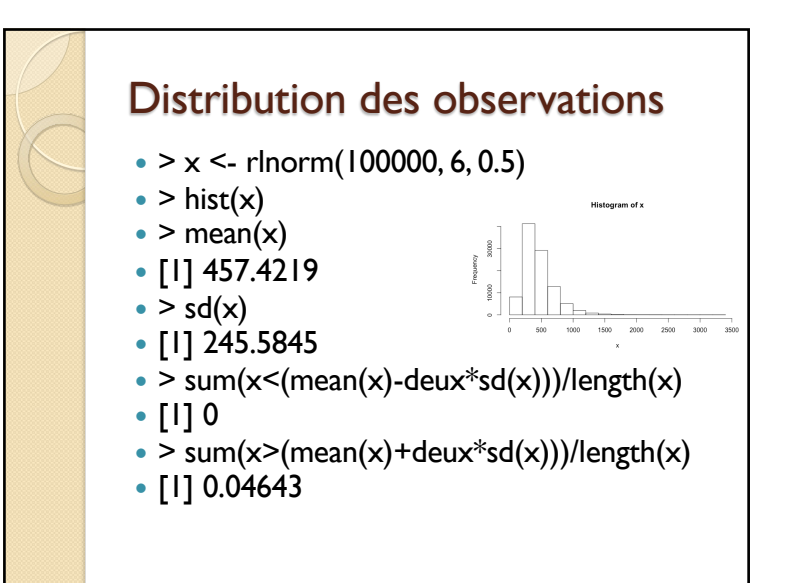

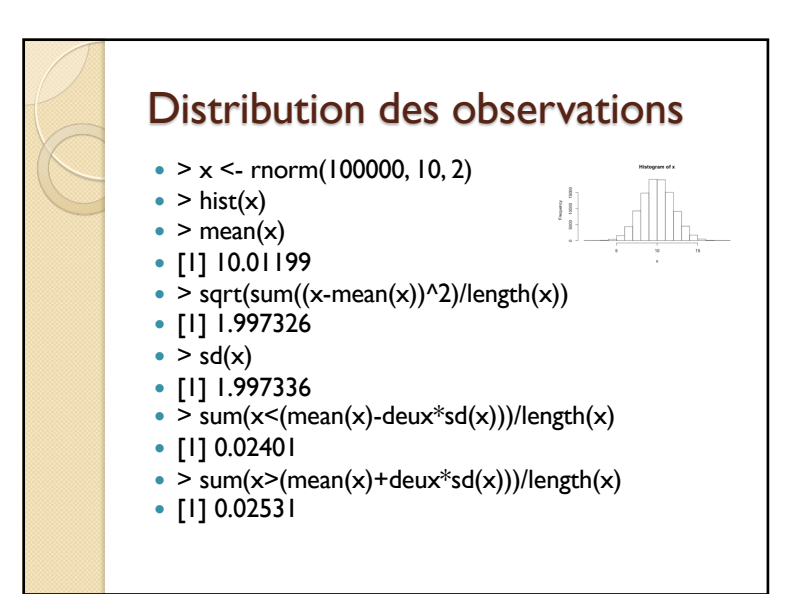

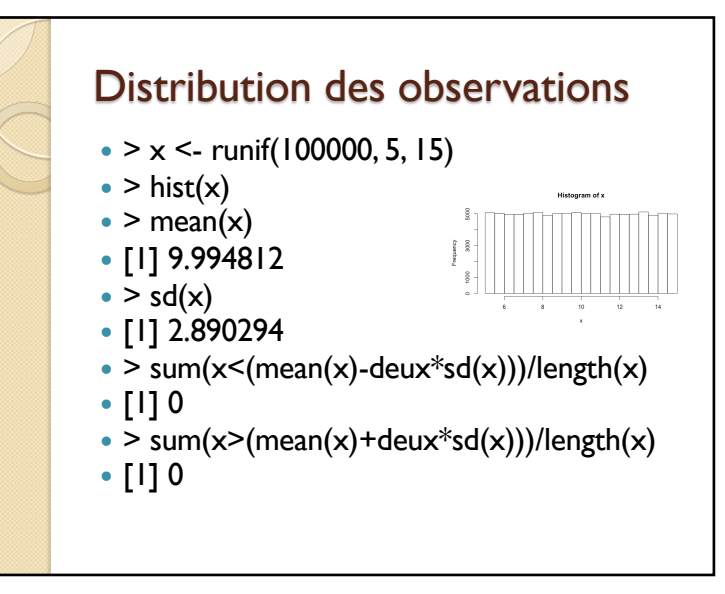

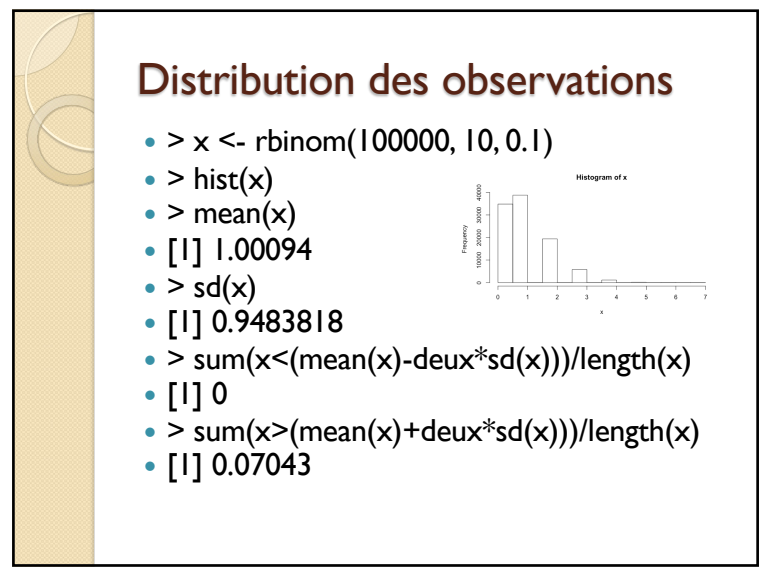

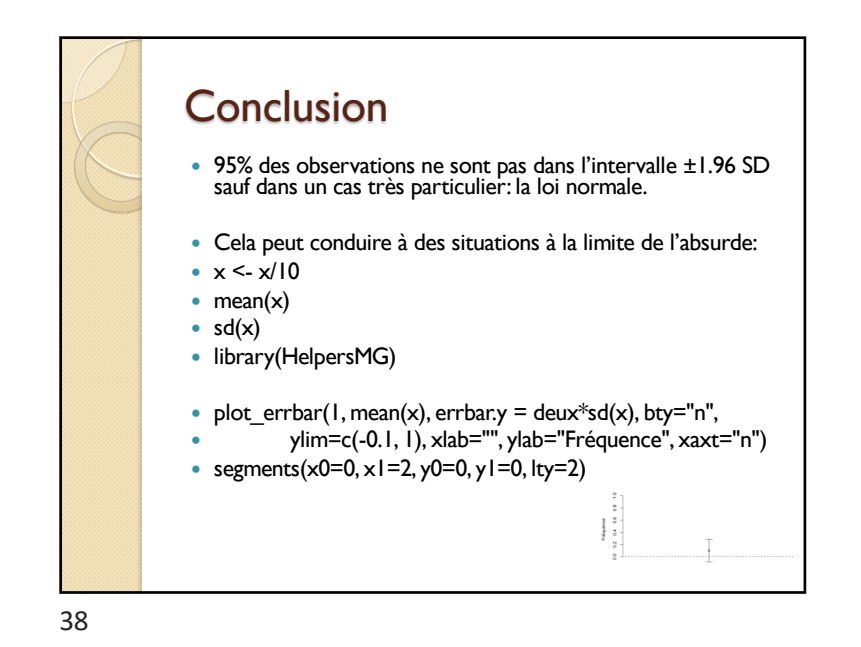

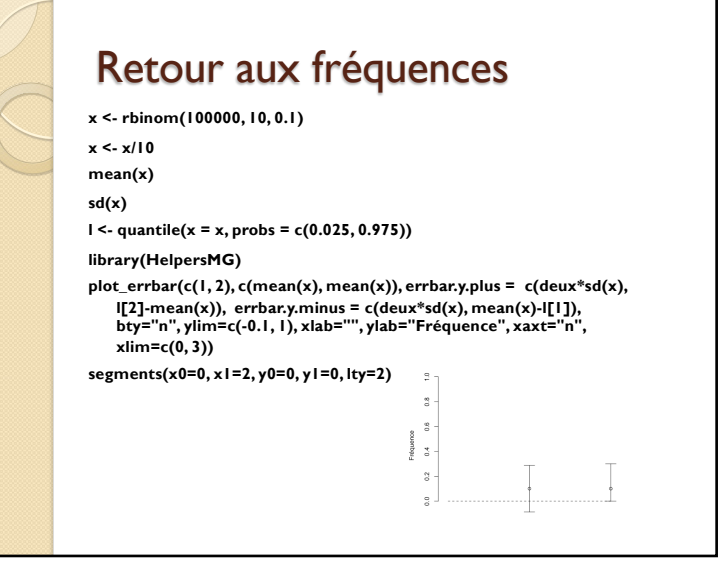

Les quantiles Un quantile q est la valeur pour laquelle une fréquence q des observations sont situées en dessous du quantile. On utilisera les quantiles 0.025 et 0.975 pour définir les bornes qui incluent 95% des valeurs (0.975-0.025=0.95). > quantile(x, probs=c(0.025, 0.975)) 2.5% 97.5% 2.273944 7.963572 > quantile(x2, probs=c(0.025, 0.975)) 2.5% 97.5% 2.276463 8.151774

# Les quantiles (2)

 Les quantiles sont des statistiques très robustes notamment aux points extrêmes mais aussi à l'asymétrie de la distribution.

41

### Conclusion

- Pour mesurer la dispersion des points, nous utiliserons les quantiles 0.025 et 0.975.
- Pour mesurer la dispersion de la moyenne nous utiliserons l'erreur standard sachant qu'il y a 95% de chance que la vraie moyenne soit entre moyenne ± 1.96 SE

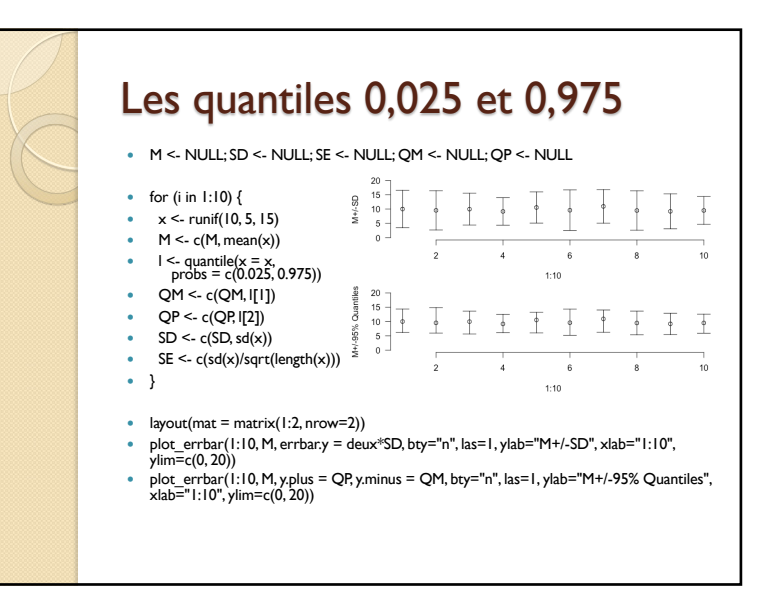

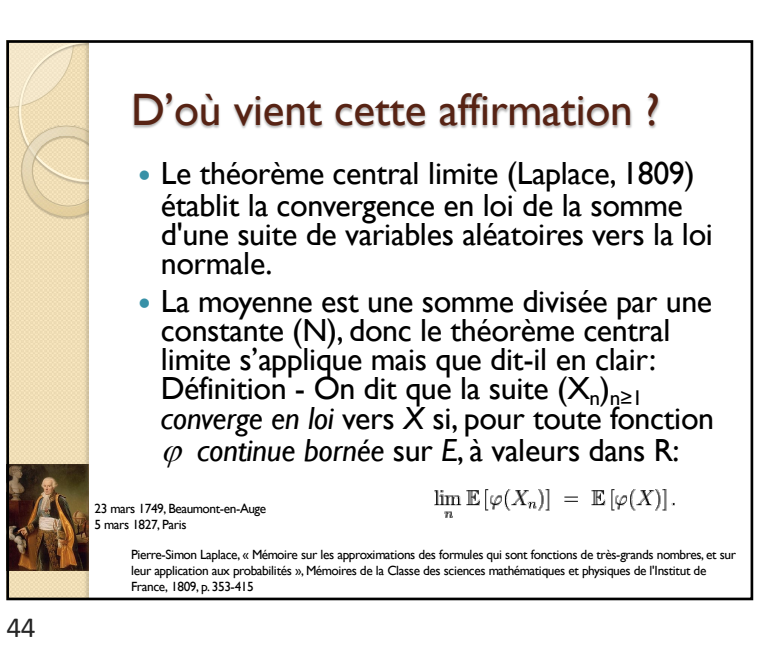

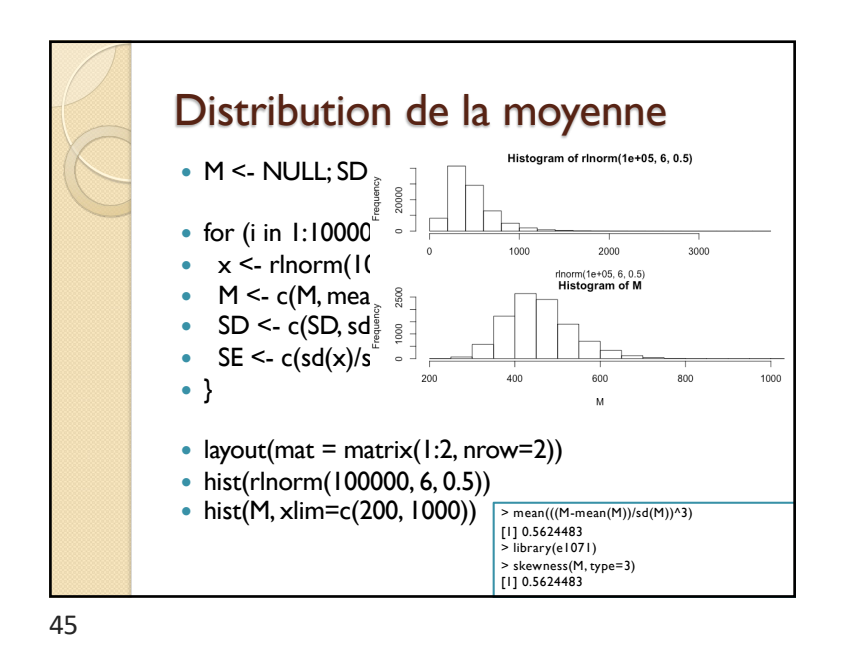

Quel n est nécessaire ?  $\bullet$  > plot(c(10, 50, 100, 200, 500, 1000, 5000), S, type="b", bty="n", las=1,<br>xlab="N", ylab="Skewness",ylim=c(0,0.6))  $\bullet$  > S [1] 0.56986114 0.17927412 0.18199925 0.14438459 0.12433417 0.03980372 0.02376757  $06$  $0.5$  $0.4$  $0.3$  $\tilde{a}$  $0.2$  $0.1$  $0.0$ 1000 2000 3000 4000 5000  $\Omega$ N

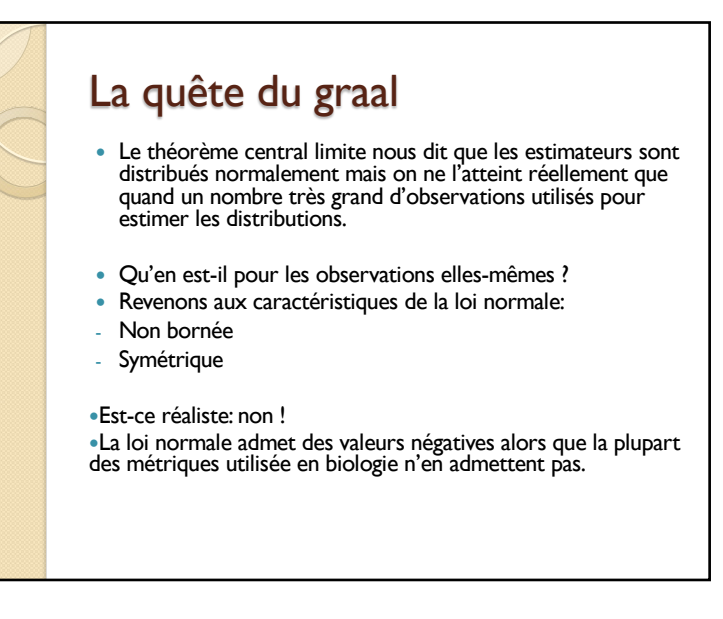

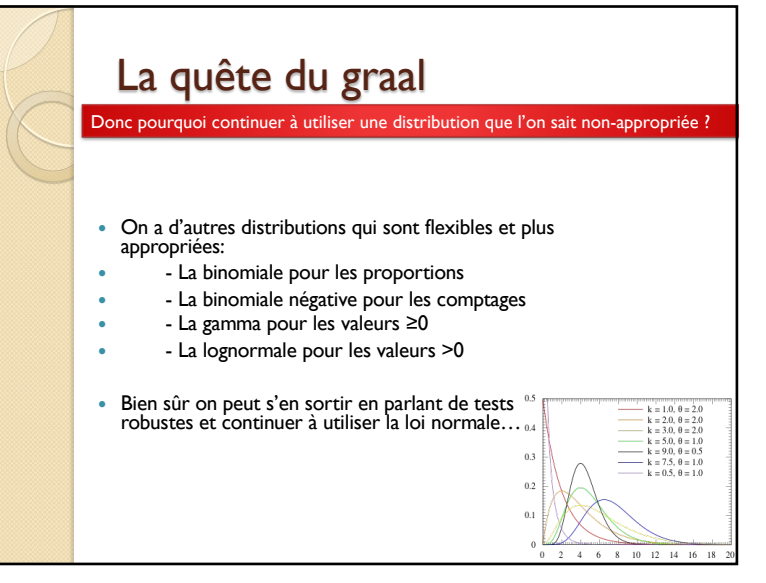

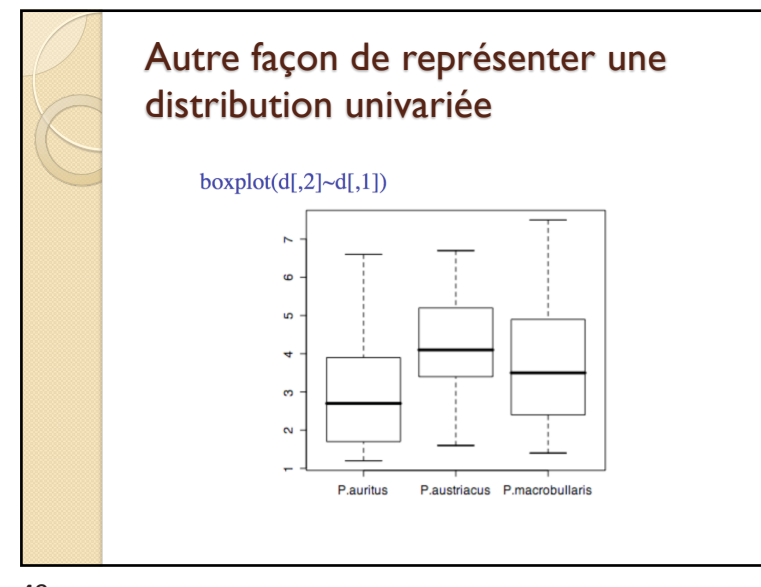

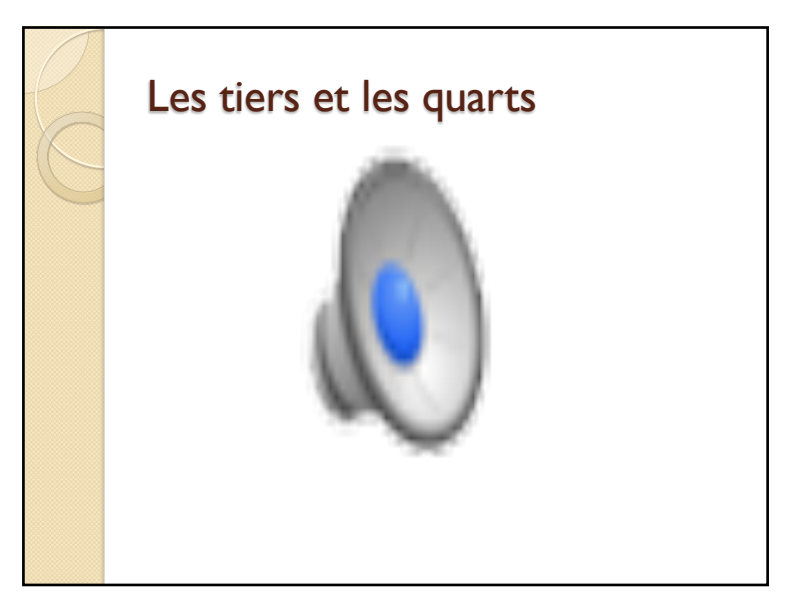

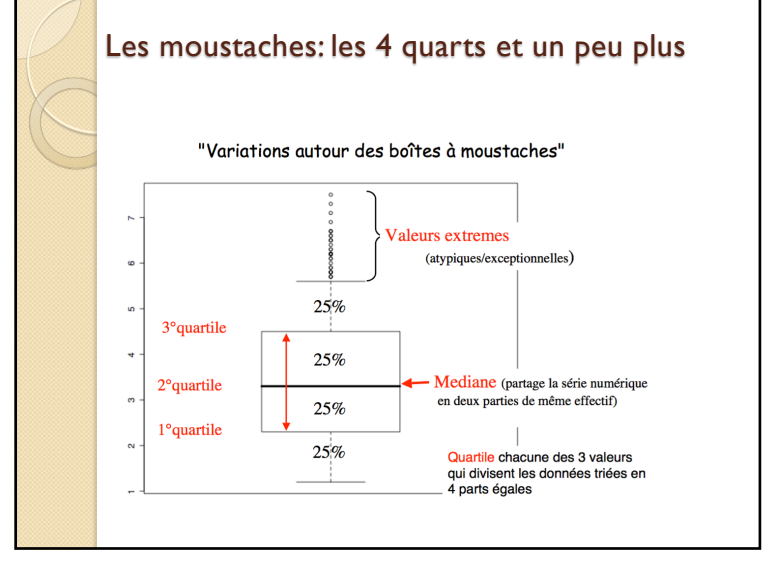

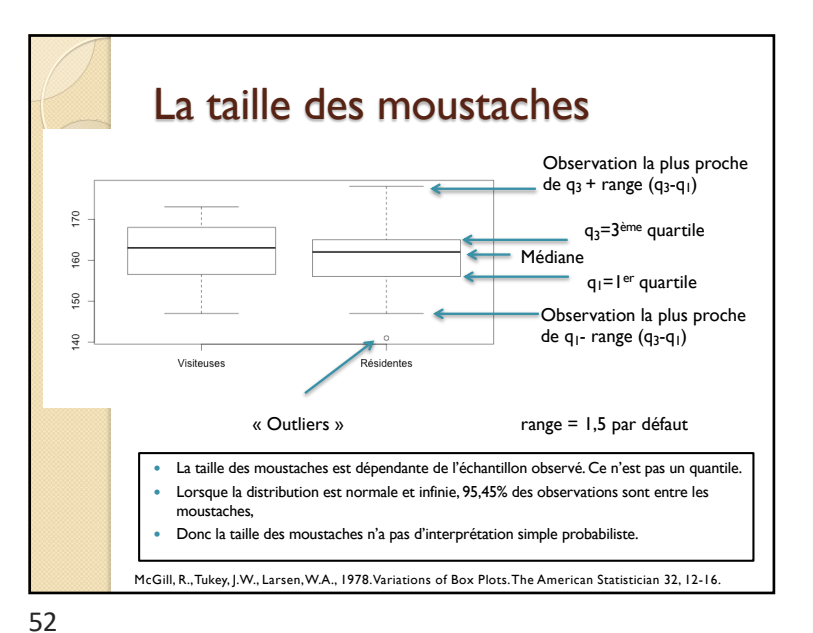